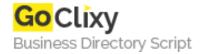

## **Binance Clone Script**

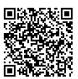

Address {value\_address}

Contact Person{value\_contact\_person}Mobile Number{value\_mobile\_number}

**Email** {value\_email}

Launch your Binance exchange with our Binance clone script, which is embedded with the latest features and trends and completely adaptable in nature.

For more details, please visit https://scripts.goclixy.com/binance-clone-script-21141